## **Portraiture Plugin For Photoshop 7.0 Free Download For Windows 7 64 Bit //FREE\\**

Installing Adobe Photoshop is relatively easy and can be done in a few simple steps. First, go to Adobe's website and select the version of Photoshop that you want to install. Once you have the download, open the file and follow the on-screen instructions. Once the installation is complete, you need to crack Adobe Photoshop. To do this, you need to download a crack for the version of Photoshop that you want to use. Once you have the crack, open the file and follow the instructions to apply the crack. After the crack is applied, you can start using Adobe Photoshop. Be sure to back up your files since cracking software can be risky. With these simple steps, you can install and crack Adobe Photoshop.

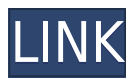

"With 240 international awards and accolades, the Photoshop name is synonymous with quality and performance global market share," says Bob Vardeman, Chairman and CEO of American Software LLC (ASYS). "Adobe Photoshop continues to maintain its leadership position with best-in-class features, capabilities, and performance that users love. That was a great result, but we're even better. Starting with Photoshop Elements 2021, we have increased our competition by three times, and even more importantly, the experience is faster and more intuitive." "Innovation is what makes the iconic brand still relevant for digital creation and marketing," says Ron Barnard, vice president and general manager, Digital Imaging Business Unit, at Adobe. "The continued development of Adobe Photoshop Elements, completes the design-driven package of fonts, software, and services we offer to the industry." Back when Photoshop first became available, I thought it was pretty neat. Then I started using it. Got some of my best work done in it. And stayed with it for a quarter-century. Well, I just upgraded to a brand new, beastly white MacBook Pro. It's a brilliant machine. Finally, I can replace that old trusty, long-reigning Windows machine with it. And now when I run it, it doesn't have that new, mysterious sort of feeling. It's just awesome!! I can edit a session right up until the moment when it all comes up stunningly on my monitor. I've uploaded as much as I can just for you. What a superstar!!

## **Download Adobe Photoshop 2022 (Version 23.0.1)With License Code [32|64bit] 2022**

Each image in a digital photograph is composed of tiny squares of color, which are picture elements called *pixels.* Photoshop is all about changing and adjusting the colors of those pixels—collectively, in groups, or one at a time—to make your artwork look precisely how you want it to look. (Photoshop, by the way, has no Good Taste or Quality Art button. It's up to you to decide what suits your artistic or personal vision and what meets your professional requirements.) Viewing, selecting, and manipulating pixels within the basic picture-editing tools is all well and good, but Photoshop is truly a palette tool. It lets you apply colors, adjust their color relationships, and automate the work of manipulating color by "painting" where you want your colors to go. Before you begin to work with color using Photoshop, it's important to remember that every image you work on in Photoshop is composed of tiny squares of color, which are picture elements called *pixels.* Photoshop is all about changing and adjusting the colors of those pixels—collectively, in groups, or one at a time—to make your artwork look precisely how you want it to look. (Photoshop, by the way, has no Good Taste or Quality Art button. It's up to you to decide what suits your artistic or personal vision and what meets your professional requirements.) Before you begin to work with color using Photoshop, it's important to remember that every image you work on in Photoshop is composed of tiny squares of color, which are picture elements called *pixels.* Photoshop is all about changing and adjusting the colors of those pixels—collectively, in groups, or one at a time—to make your artwork look precisely how you want it to look. (Photoshop, by the way, has no Good Taste or Quality Art button. It's up to you to decide what suits your artistic or personal vision and what meets your professional requirements.) e3d0a04c9c

## **Adobe Photoshop 2022 (Version 23.0.1) Download free Licence Key WIN + MAC X64 {{ upDated }} 2023**

Photoshop Creative Cloud is the new way to work with Adobe's leading creative apps. It's a subscription service that offers online access to all applicable apps in the Creative Cloud, content creation services, and co-branded galleries, events, and other social media extensions. The new apps have been designed to be more consistent across platforms, work more reliably, and often the apps are offered through a common interface rather than in separate tabs. Add-ons are available to extend Photoshop CC, and Adobe is offering new add-on packs designed for creative professionals to hone specific skills, from animation to portrait. The launch of Creative Cloud also includes the relaunch of Adobe Ideas, which allows you to share and work with Creative Cloud projects online in new, easy-to-use web pages. You can share your concepts, examples, and feedback with peers and clients, and get feedback from collaborators immediately. Here's a look at the upgrades and changes in the new Adobe Photoshop CC 2019 (Update 2). Plus, we've included the full list of new features for Insight Into Design 2018. Those new features and tools could be right for you. You can confidently rest assured that the Adobe CC perform the functions of the editing software adobe creative suite, the web edition is the most accurate, mobile-ready software that easily produced cohesive mobile-ready web apps and websites. Adobe Photoshop is a professional and one of the most popular tools that comes with the collection of software adobe creative cloud CC. Switching from desktop to mobile editing, from 2D to 3D, from photoshop to illustrator, it is the most powerful tool available in the market. It does not just have capability of color editing, it carries with it the requirement of creating and editing complex image.

adobe photoshop cs free download for windows 7 32 bit adobe photoshop cs 7.0 free download filehippo adobe photoshop 10.0 download for pc adobe photoshop 10 download for pc photoshop cs4 free download photoshop cs4 free download full version photoshop cs free download for windows 7 64 bit adobe photoshop cs6 free download for windows 10 64 bit adobe photoshop cs 8.0 free download for windows 10 64 bit photoshop cs free download for windows 10 64 bit

Photoshop Lightroom CC 2019 is designed to help you take control of your images and videos and make them look their absolute best. It offers features that let you

control, share, and manage your pictures and videos. You can also mark and annotate images and videos, create stunning post-production effects, and adjust images to create the perfect portrait. The one-click Delete and Fill tool is as simple as it is powerful. This "drag and drop" feature allows you to quickly remove or replace objects, like people, in a photo and quickly bring it into Photoshop. You can also quickly remove or replace objects in one action, including faces, backgrounds, and more, making it easy to replace faces, backgrounds, objects, and even text in one click. For years, Photoshop has offered customers a chance to create and design a wide range of different styles. Well, it's now clearer that you can give your work even more sophistication with the new Adobe Illustrator CC. It's a powerful tool that lets you create graphics for print and the web. Curating content and text for icons, logos, brochures, and other visuals is now easier than ever through the new master panel. There will be a new tool to create stickers, moving text, and standalone graphics for social media. Another good feature for graphics designers and artists is the ability to add the copyright of their image on their own without having to blindly trust one of the image hosting sites. All you need to do is upload your image to your own website and it'll immediately show up with a copyright sign. The assets is selected and dragged right on top of the image. It shows up in Photoshop with a copyright watermark that you can easily edit.

Adobe Photoshop is one of the most popular design tools available on the market, and removing it from the web will greatly reduce the costs of the service to the Creative Cloud subscribers. It is unlikely, however, that Photoshop will be immediately replaced on the web. All of the free Adobe Creative Cloud services will continue to be available, but removing Photoshop from the web means dropping support for the Photoshop web stores, which leads to an increased cost of the service for Creative Cloud subscribers. Photoshop is evolving with the industry's tools and technologies, and is leading the virtual design tools market on the web. With this transition, we will no longer guide users to web-based Photoshop. As we build native apps for iOS and Android, Photoshop will be a data center-driven service that will be designed to have the best runtime performance and flexibility. Due to the investments we have made in the Adobe Creative Cloud, we are working towards making it easy to access your creative assets from iOS and Android devices with the help of our signing mechanism. However, placing this investment in the cloud means we have not been able to support Photoshop web stores for the last several years. This is due to the data center limitations for this architecture. We understand that migrating to a new digital design environment comes with challenges, and that the migration process shouldn't put your work at risk. To help our users prepare for this transition, we are providing

## some guidance on what users need to do before July 2014.

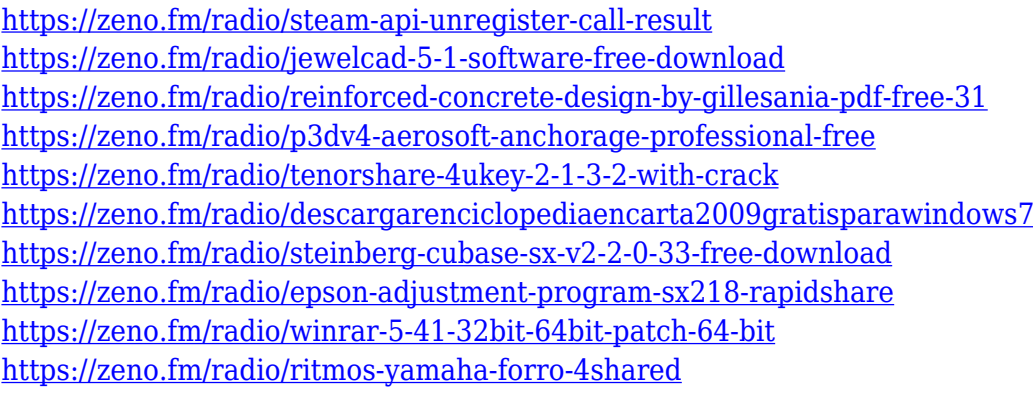

The adobe photoshop cs step-by-step learning guide explained in tinysharp.com is created by a professional and it provides a very detailed and methodical tutorial. By following the tutorial you can easily learn how to perform image adjustments, crop, transform and create impressive images. Adobe Photoshop is another example of a standalone application, but unlike the Adobe suite, it's not a package of complementary creative applications. Photoshop for macOS is a standalone application — just like Premiere on Mac — and doesn't have the integration with the other desktop applications found within the Adobe suite. Photoshop Raw and Photoshop Lightroom are great if you're a Lightroom user, but not if you're starting from scratch. They won't help much if you need to do much more than crop or straighten images. Photoshop is an incredibly powerful tool for artists and photographers. Adobe Photoshop editing software gives you access to one of the best photo editing suites available to photographers, graphic designers and photo editors. It offers image creation and manipulation, organisation, adjustment, editing and retouching functions to bring your creative ideas to life. Adobe Photoshop is probably the best photo and graphic editing software that you can install on your iPhone, iPad, iPod Touch, or Android. It is a full-featured tools software that provides photographers and graphic designers with various editing tools, including filters, effects, and other professional tools to create high-quality images and photos.

A true HDR image is created by using multiple exposures of the same scene with different exposures. This makes it possible to combine these exposures into one image. However, the user experience of creating a true HDR image is generally not desirable, and creates many problems, such as a compressed, flattened image that doesn't represent the scene as faithfully as it should according to the principle of linearity. In terms of the enhanced user interface and Adobe switch,

the main logic of Photoshop no longer relies on the movements of the mouse and the editing operation is done directly through the keyboard. Photoshop 8.0 introduced a new user interface, which makes itself more user-friendly with the whole process. Anything that users want to operations on pictures can be done directly and easily through the keyboard, and there is no need to use the mouse, which will significantly reduce the computer's workload resulting in higher efficiency. In addition, Photoshop is more compact and powerful than any other image editing software. It can be used for more important operations such as image editing and graphics design, and it can also easily be used on smaller images. With the new simplified interface and tools, getting started with Photoshop is also slightly easier than before. **Quicktime Movie and Screen recording:** With Quicktime, everyone can create movie effect from a single operation. Quicktime Movie is the quick and easy way to quickly and easily create professional movies. With effects that are easy to use, you can create your own customized movie clips.